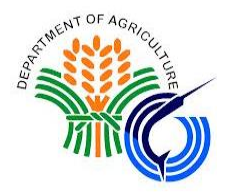

**Republic of the Philippines Department of Agriculture Bureau of Fisheries and Aquatic Resources BIDS AND AWARDS COMMITTEE OFFICE** *2/F Fisheries Building Complex BPI Compound Brgy. Vasra, Q.C. website: www.bfar.da.gov.ph e-mail: bfarbac2018@gmail.com* 

#### **SUPPLEMENTAL BID BULLETIN 01**

August 20, 2021 *3/F PCA Bldg., Elliptical Road, Dilian, Quezon City, Philippines 1101*

### **SUBJECT: Bid Reference No: 2021-22 RENEWAL OF BFAR CYBER SECURITY LICENSE**

This Supplemental Bid Bulletin No. 01 is issued to all participating bidders to clarify, *The suppremental and amoun for the issued to an paracipating statuse to clarify*, amend and/or modify certain provisions and requirements set forth under the aboveentitled procurement project:

Technical Specifications

## **FROM**

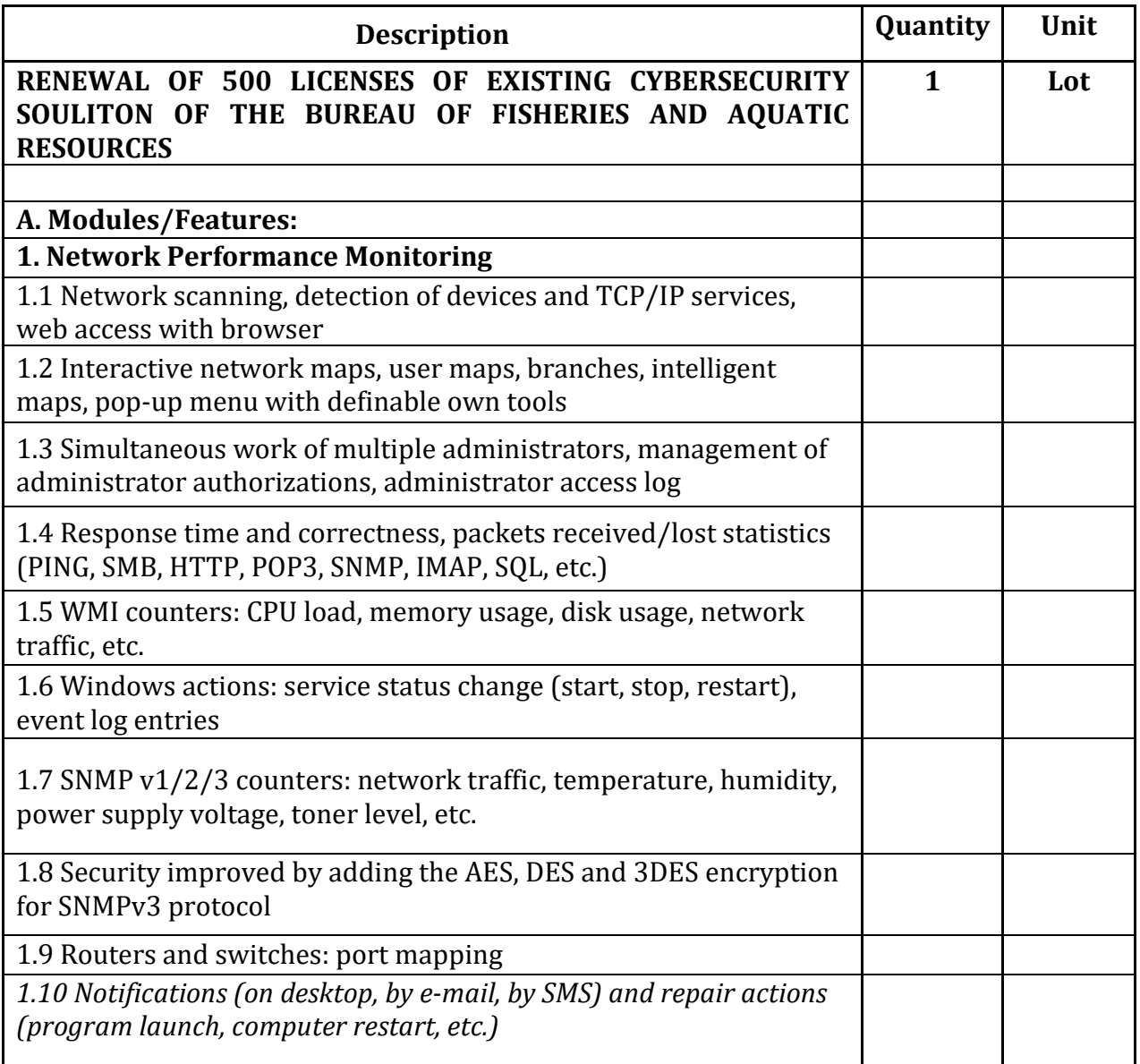

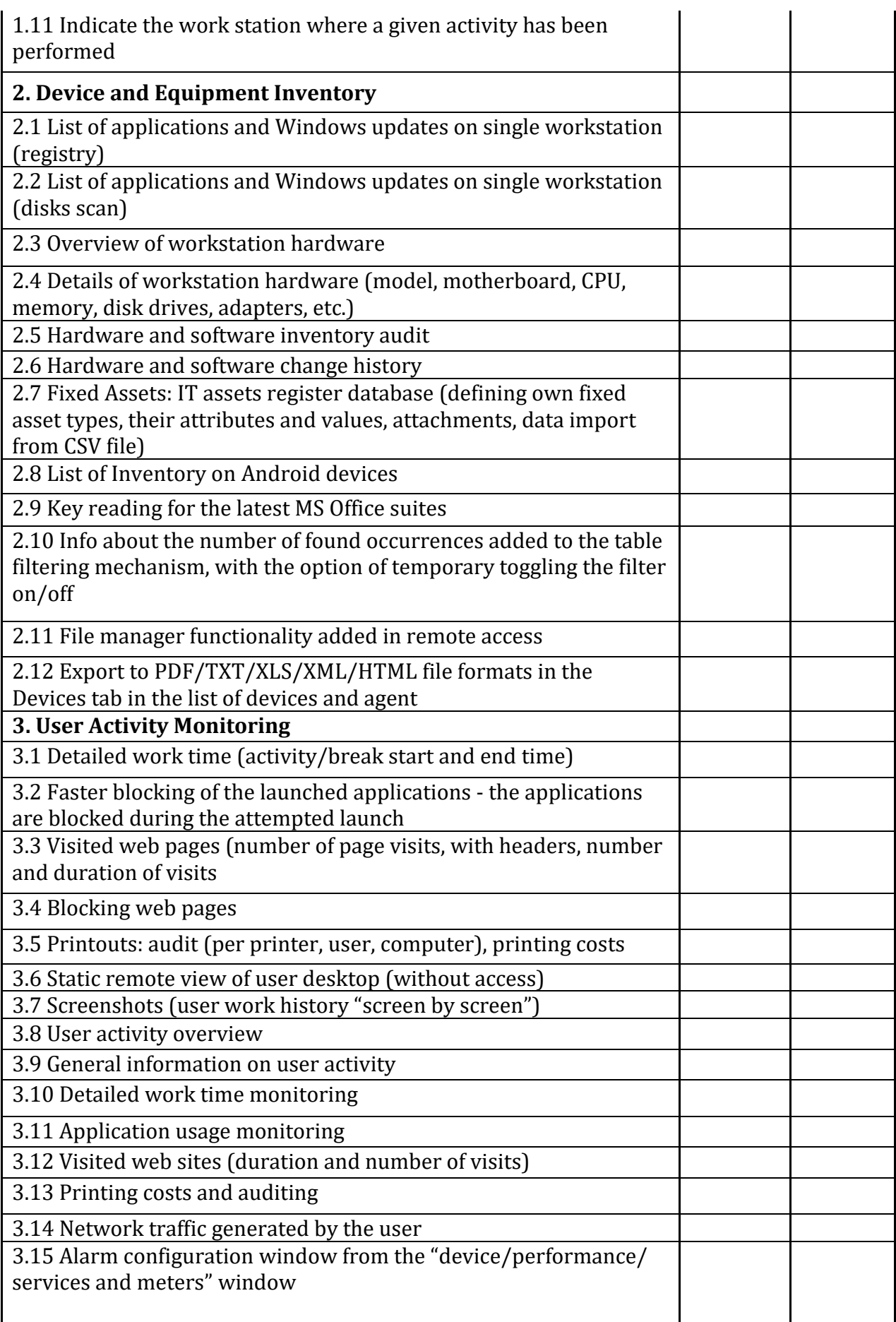

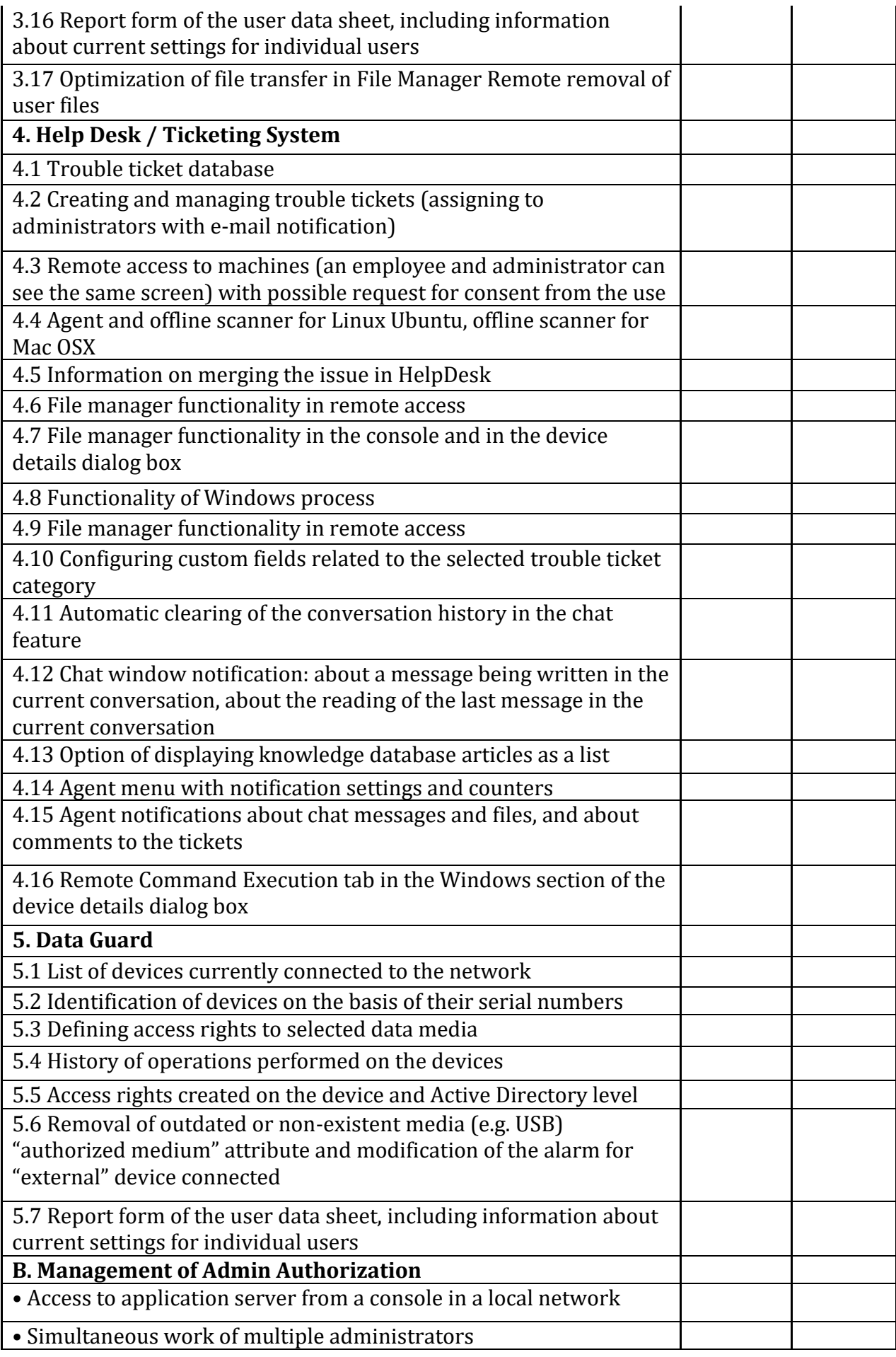

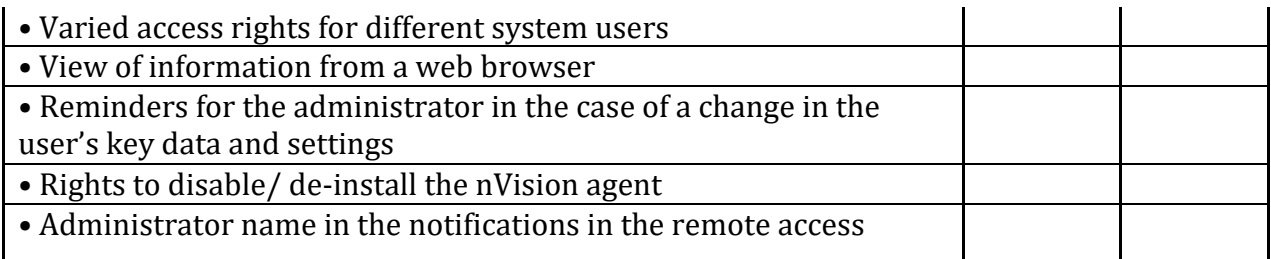

# **TO**

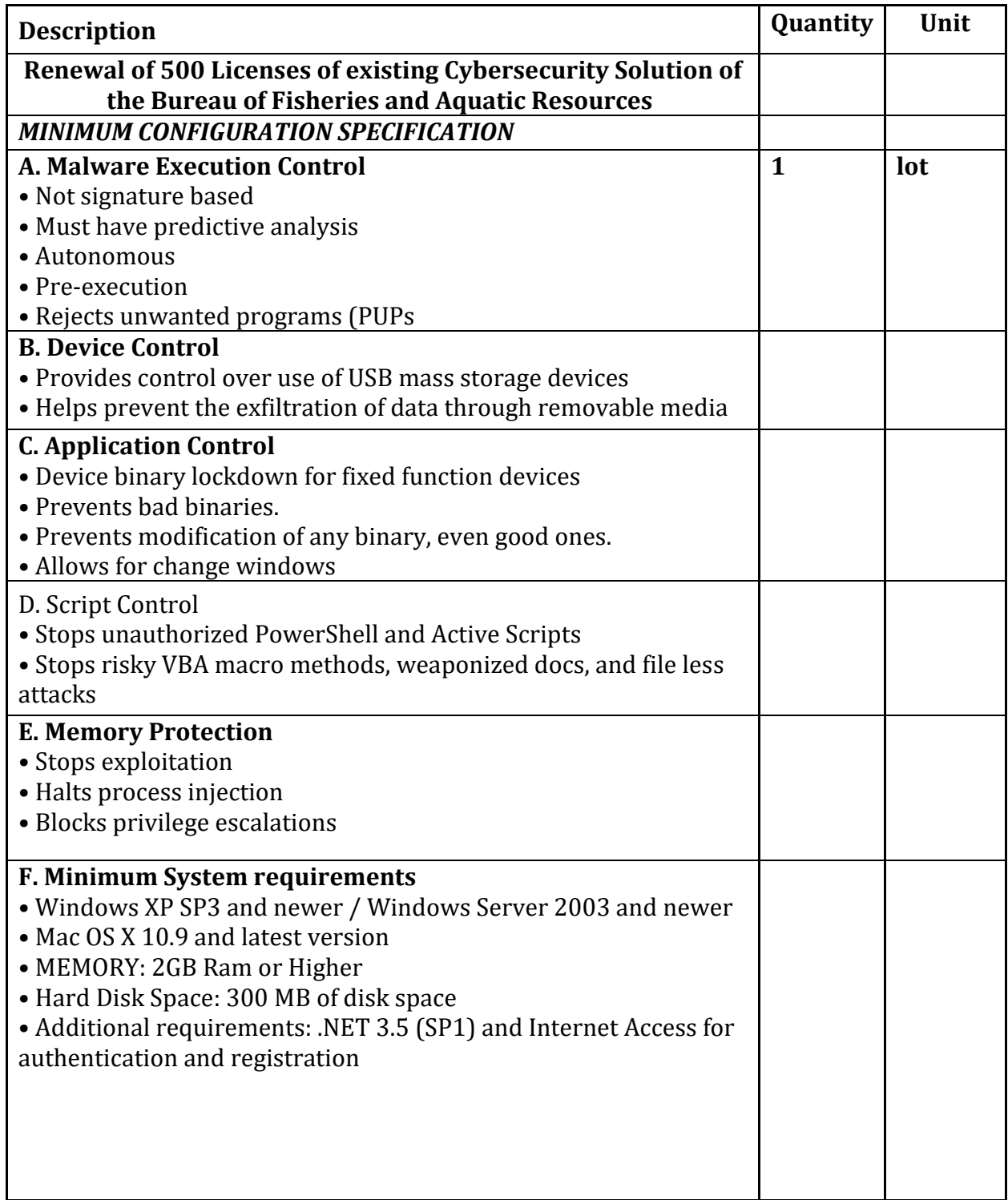

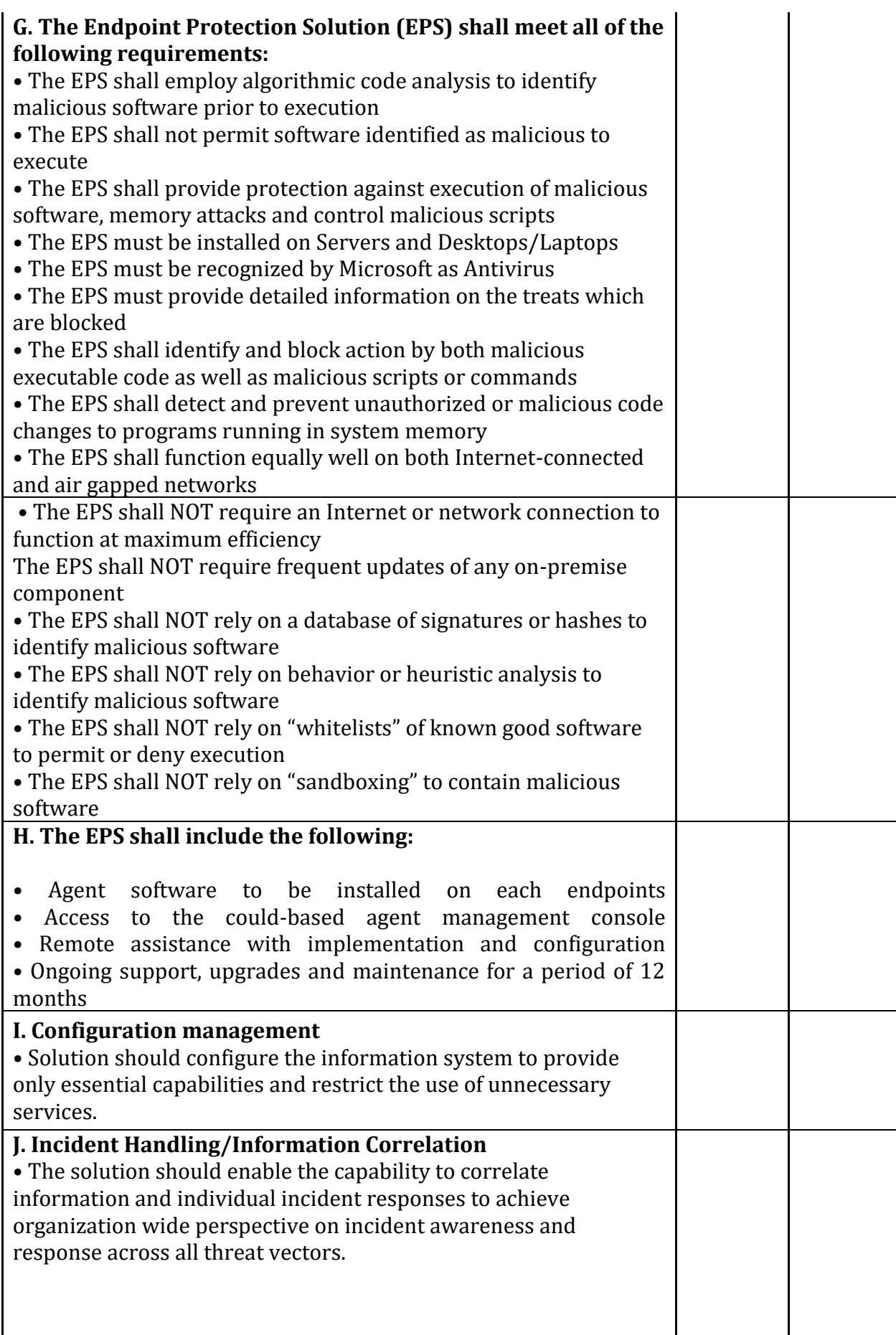

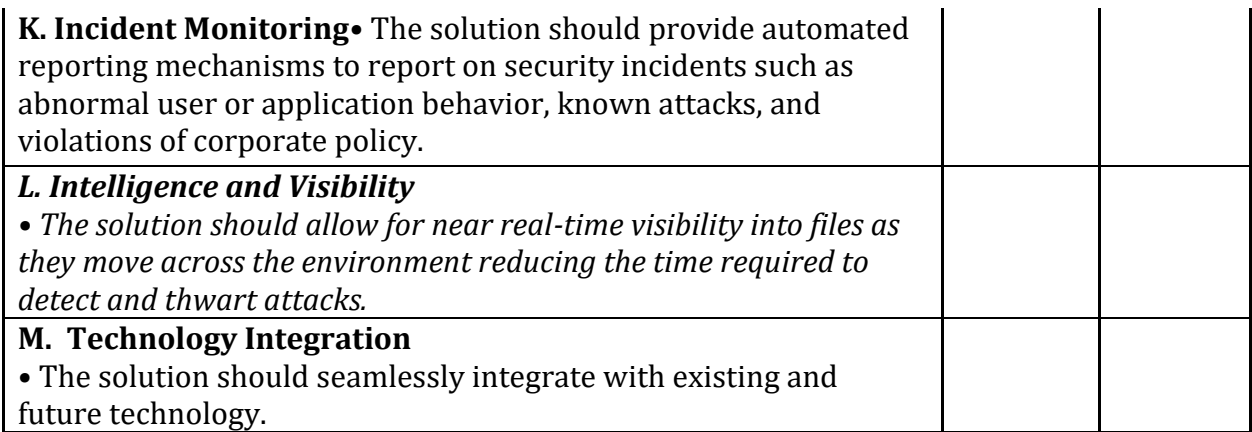

### *\*\*\*nothing follows\*\*\**

All other portions of the Bidding Documents affected by these amendments shall be made to conform the same.

Amendments/inclusions/clarifications made herein shall be considered an integral part of the Bidding Documents.

The changes made in the Philippine Bidding Documents (6th Edition, July 2020) are deemed integrated in terms and conditions for this project. For further inquiries, please coordinate/call the Bids and Awards Committee Secretariat at Tel. No. 8332-4661 or bac.eps@bfar.da.gov.ph.

Please be guided accordingly.

 **ORIGINAL SIGNED**

**ATTY. DEMOSTHENES R. ESCOTO** Chairman, Bids and Awards Committee